## **4 -1.詳細機能 ~対象ファイル・バックアップ機能~**

バックアップ対象ファイル

対象ファイル ※すべてのファイルに対応しているわけではございませんので、ご確認よろしくお願いいたします。 ■メール ■Officeファイル ■画像ファイル ■音楽ファイル ■ビデオファイル ■ブックマーク ■財務ファイル ■電子書籍 ■PDFファイル ■個別に指定したファイル・フォルダ

#### バックアップ機能

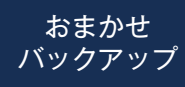

■メール ■デスクトップ ■マイドキュメント ■Officeファイル ■画像ファイル ■音楽ファイル ■ビデオファイル ■ブックマーク ■財務ファイル ■電子書籍 ■PDFファイル バックアップしたいファイルを上記から選択しバックアップをします。

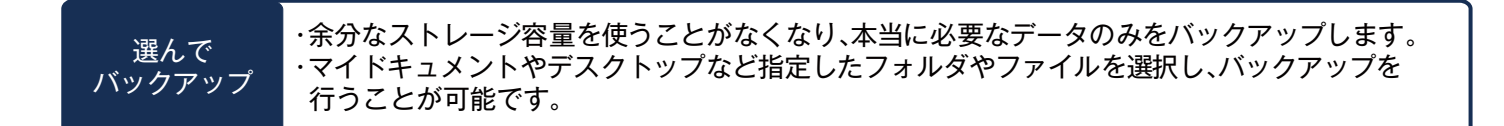

# **4-2.詳細機能 ~バックアップ設定~**

### バックアップ設定

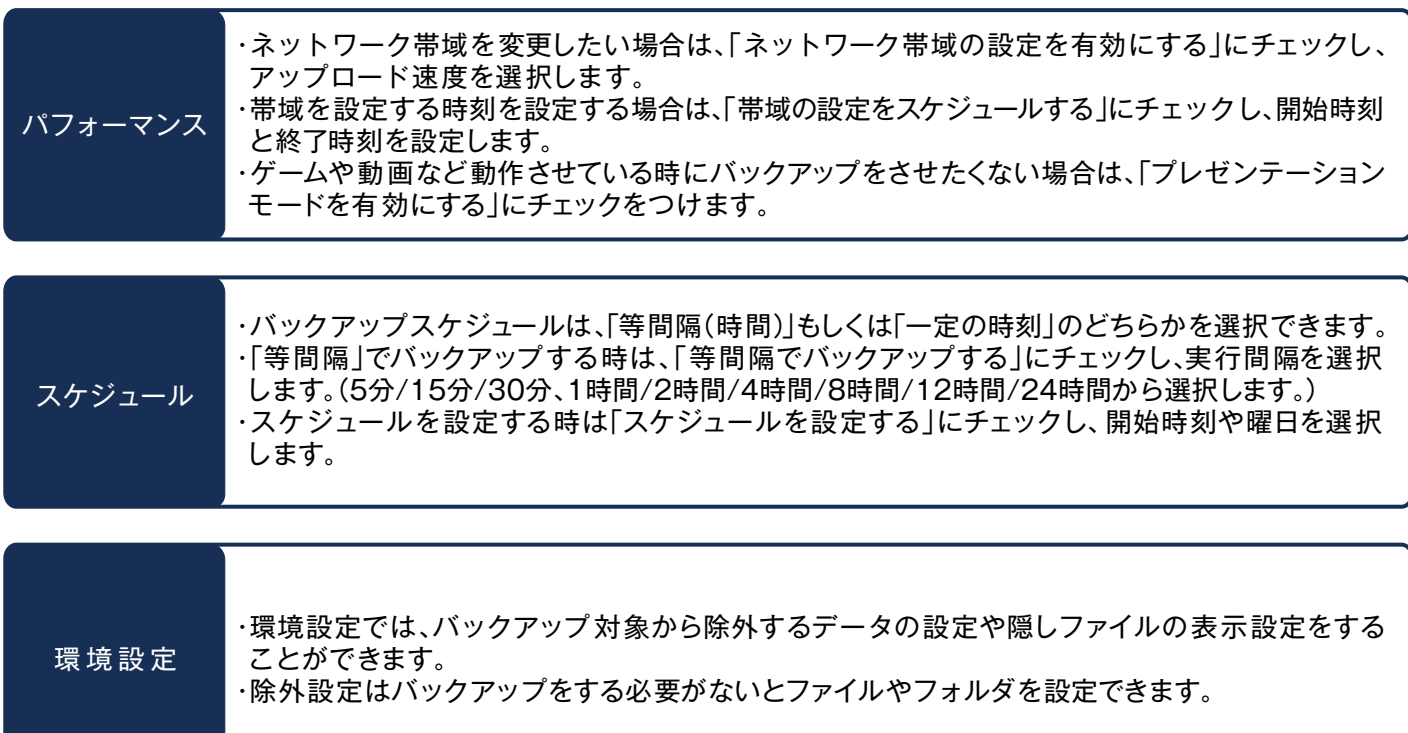

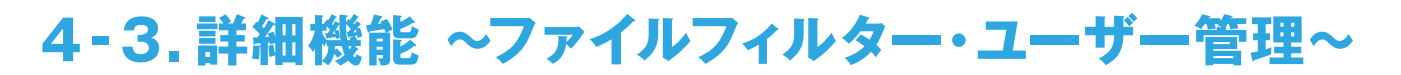

### ファイルフィルター

ファイルフィルター機能はバックアップから除外するデータの条件(ファイルのサイズや作成日)を設定することができます。 こうした条件を設定することにより、限られた容量の中で必要なデーターのみをバックアップをすることができます。

#### アカウントの管理

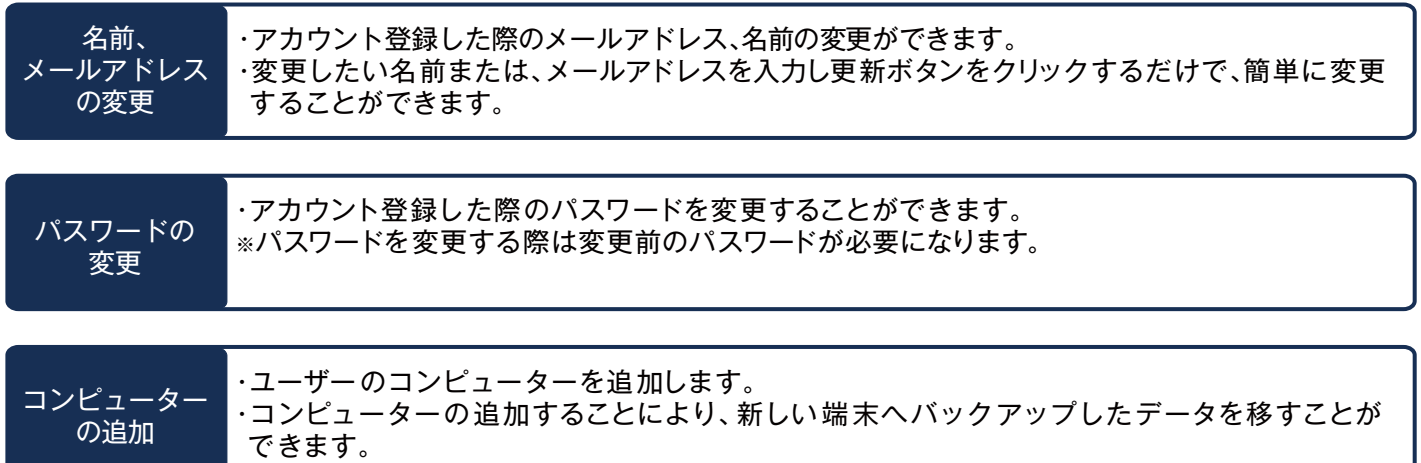

## **4-4.詳細機能 ~コンピューターの管理・共有機能~**

### コンピューターの管理

アーカイブ アーカイブ機能はバックアップ機能を停止しバックアップデータを保管しておく機能です。 パソコンをアーカイブすると、他のパソコンから同じアカウントでバックアップできるように なります。アーカイブした場合、そのパソコンからは復元、共有、ダウンロードのみ可能な状態 となり、バックアップを再開することはできなくなります。

### 共 有 機 能

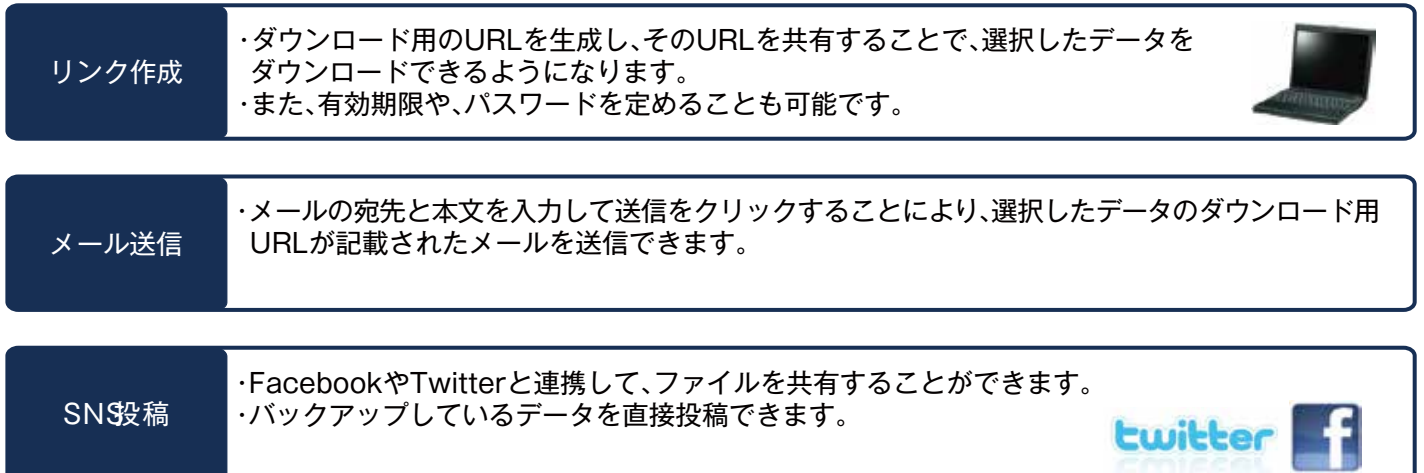

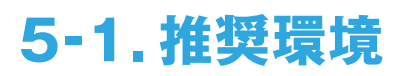

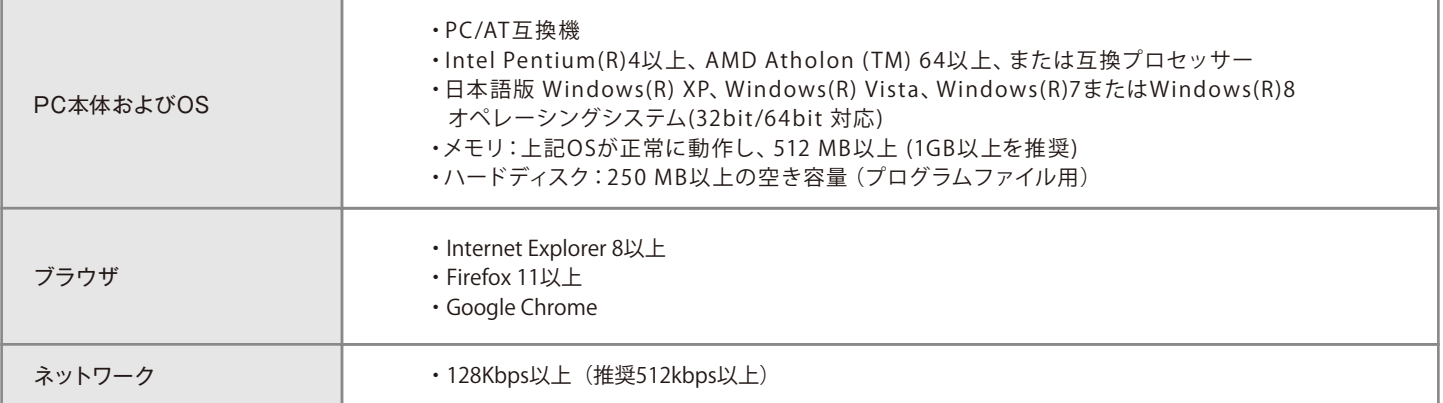